# **Specification of Iterators Specification of Iterators**

Bruce W. WeideReusable Software Research Group The Ohio State University http://www.cse.ohio-state.edu/rsrg

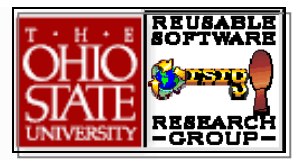

# **Important Assumptions Important Assumptions**

- Ultimate objective is full behavioral specification, with support for modular verification of client code
- Language has value semantics

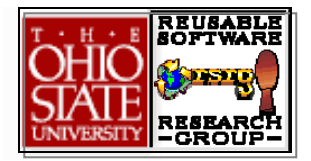

# **Claims**

- Full behavioral specification achieved
	- Only previously existing, and ordinary, model-based specification techniques needed
- Design and specs easy to understand
- Implementation can be as efficient as for any other iterator design
- Modular verification of client code possible

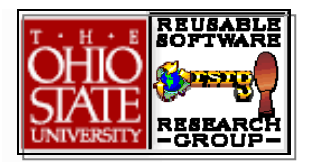

#### **Client Code for Iteration Client Code for Iteration**

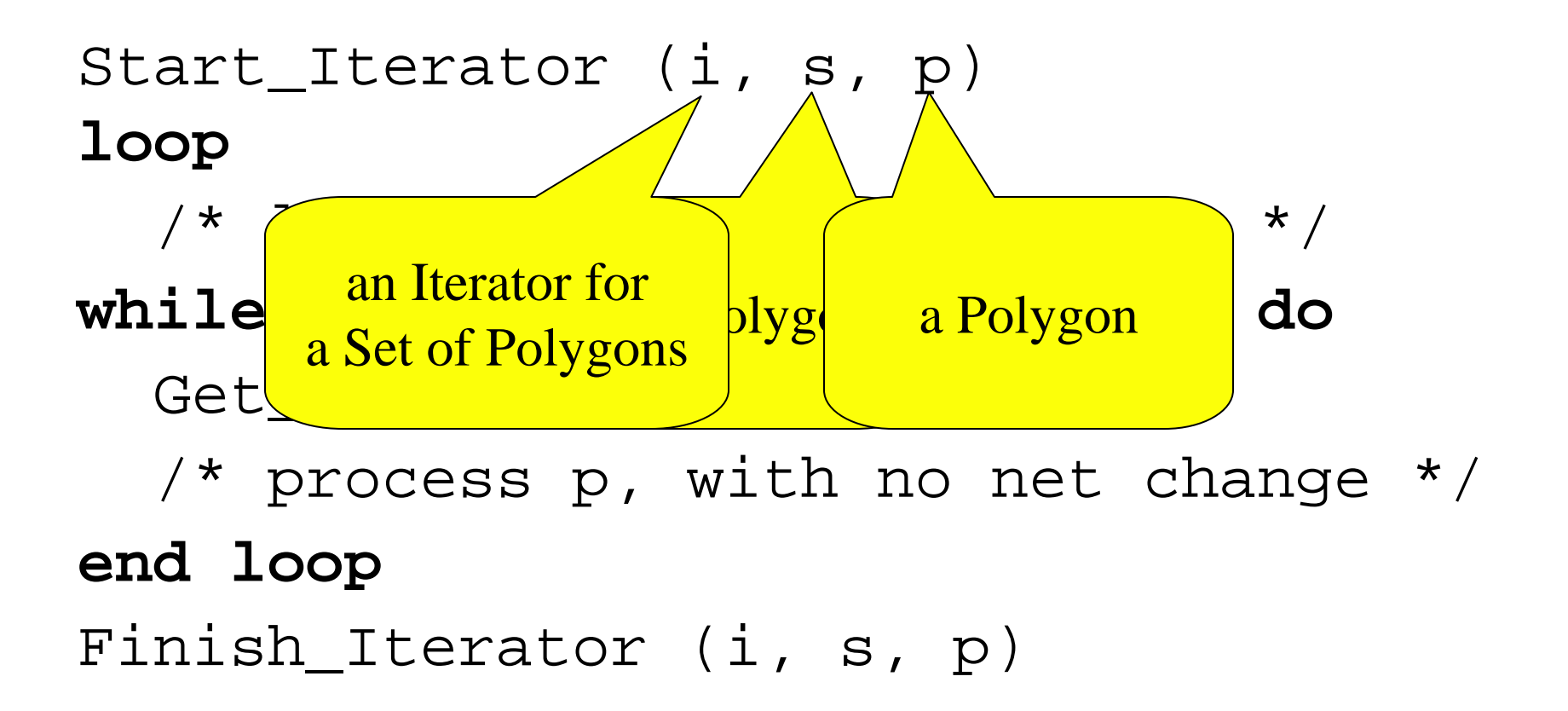

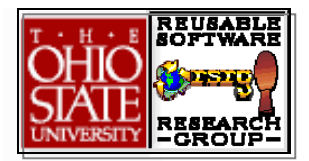

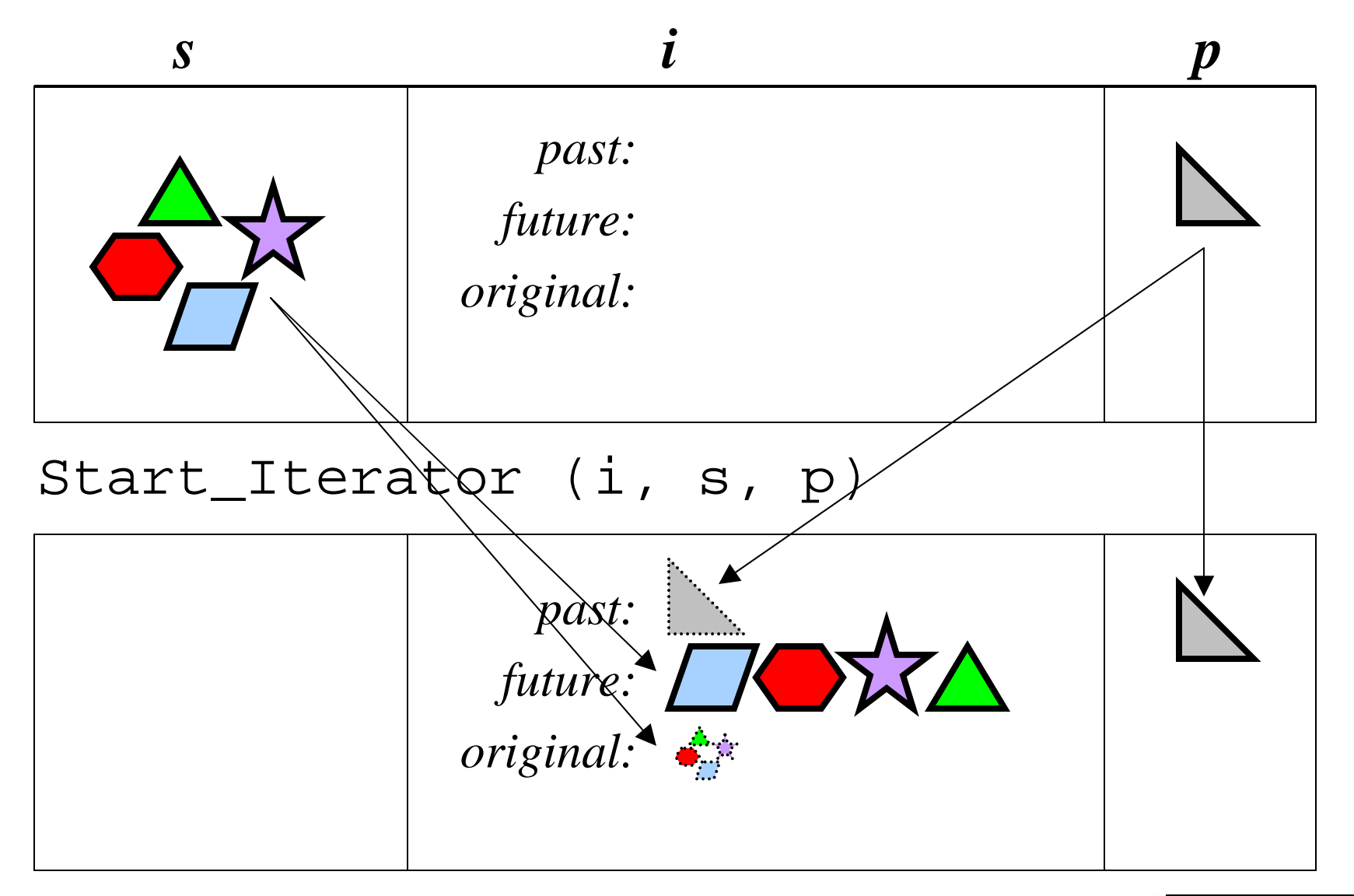

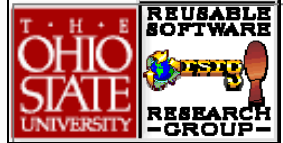

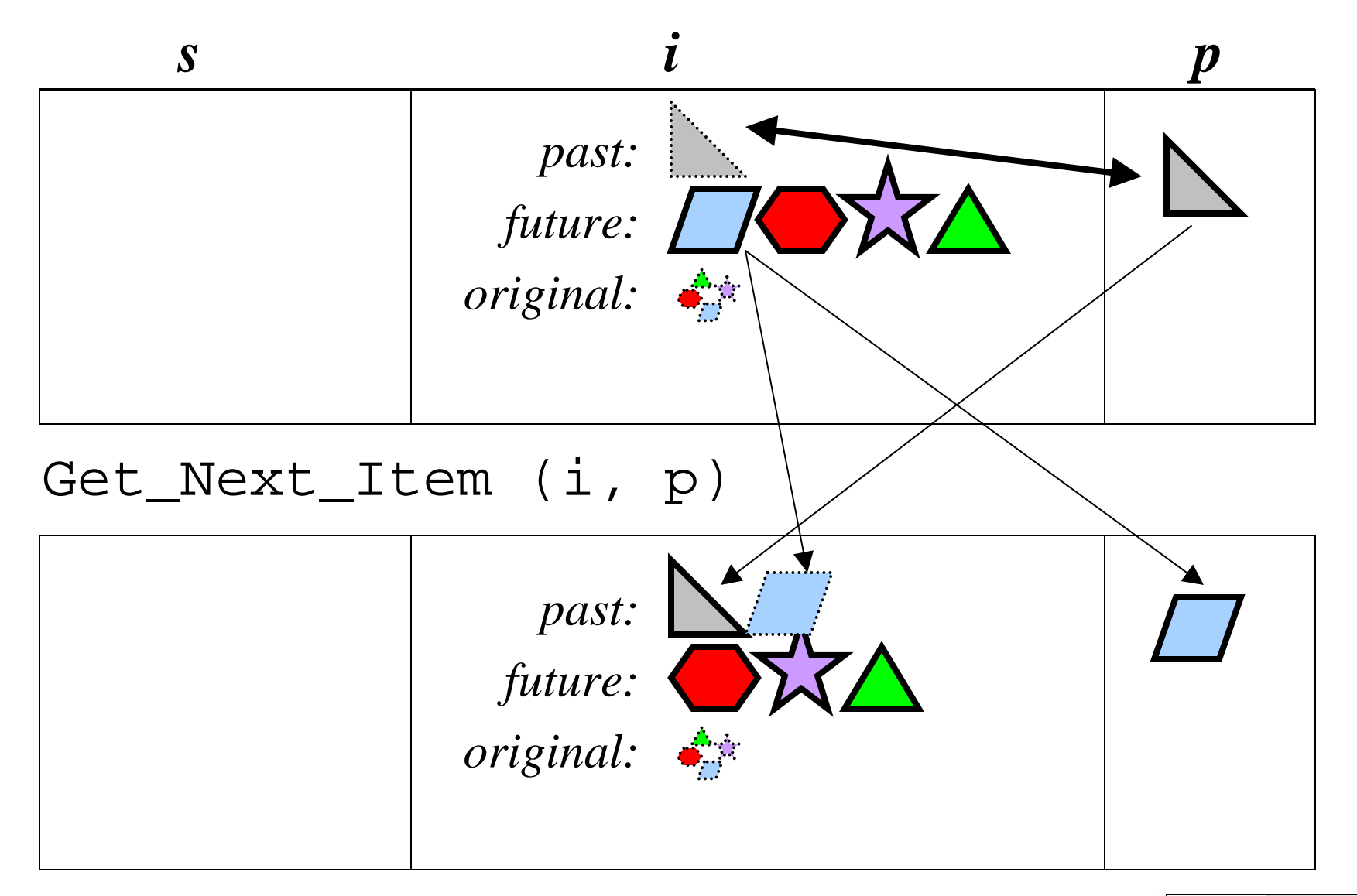

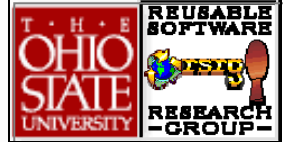

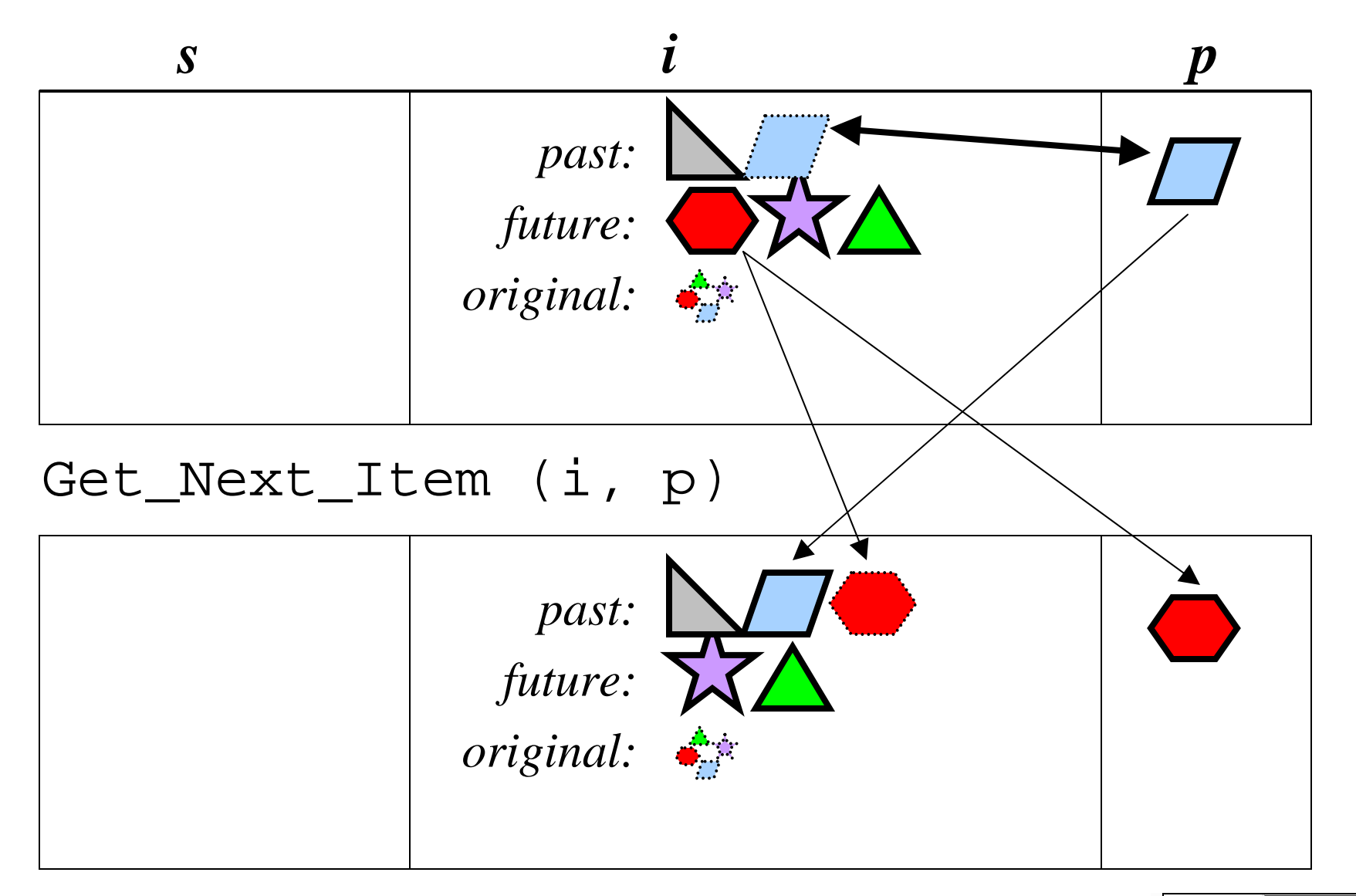

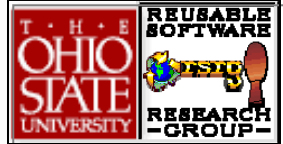

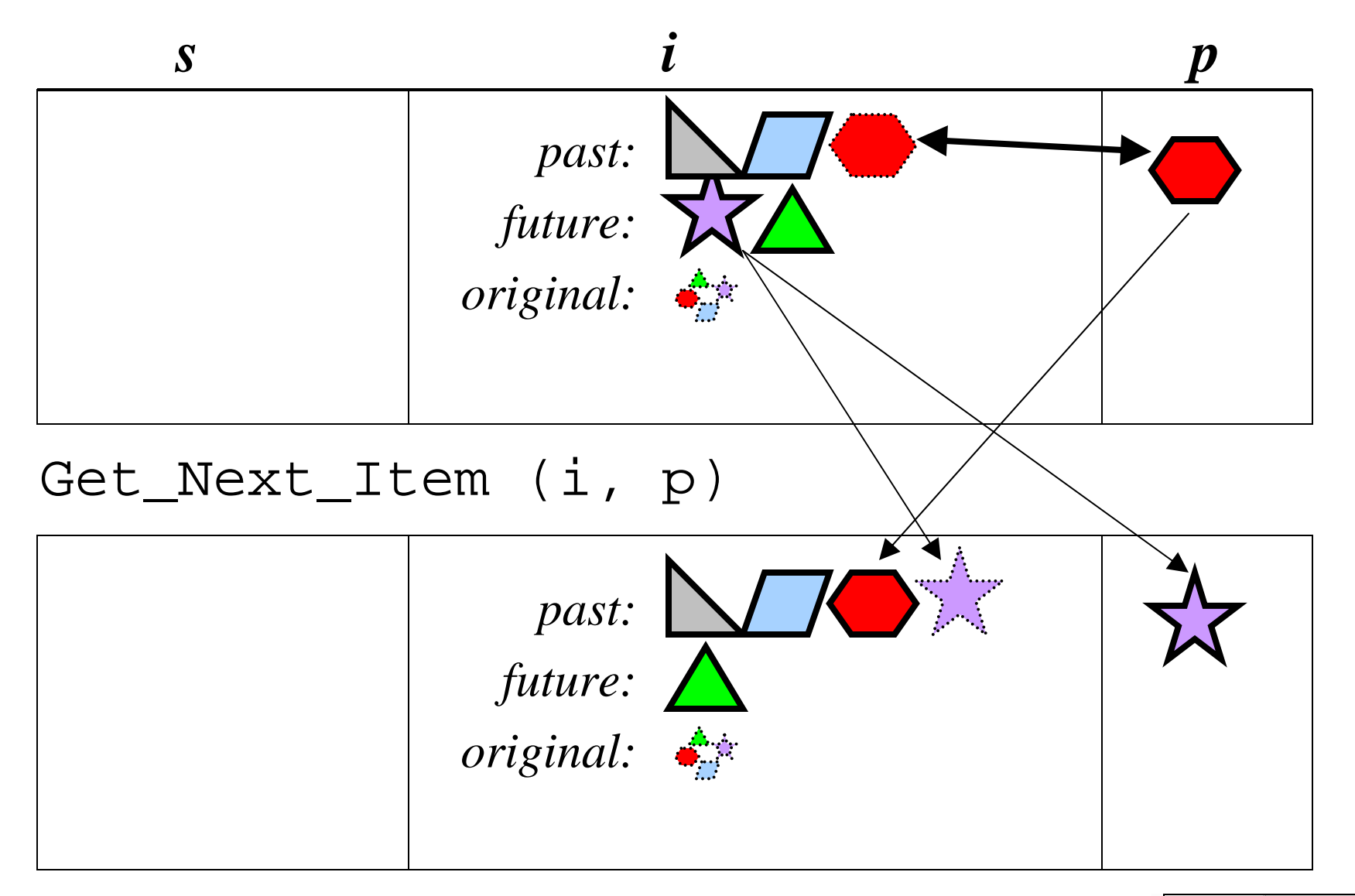

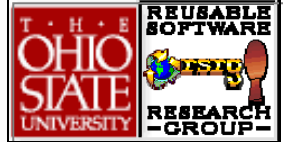

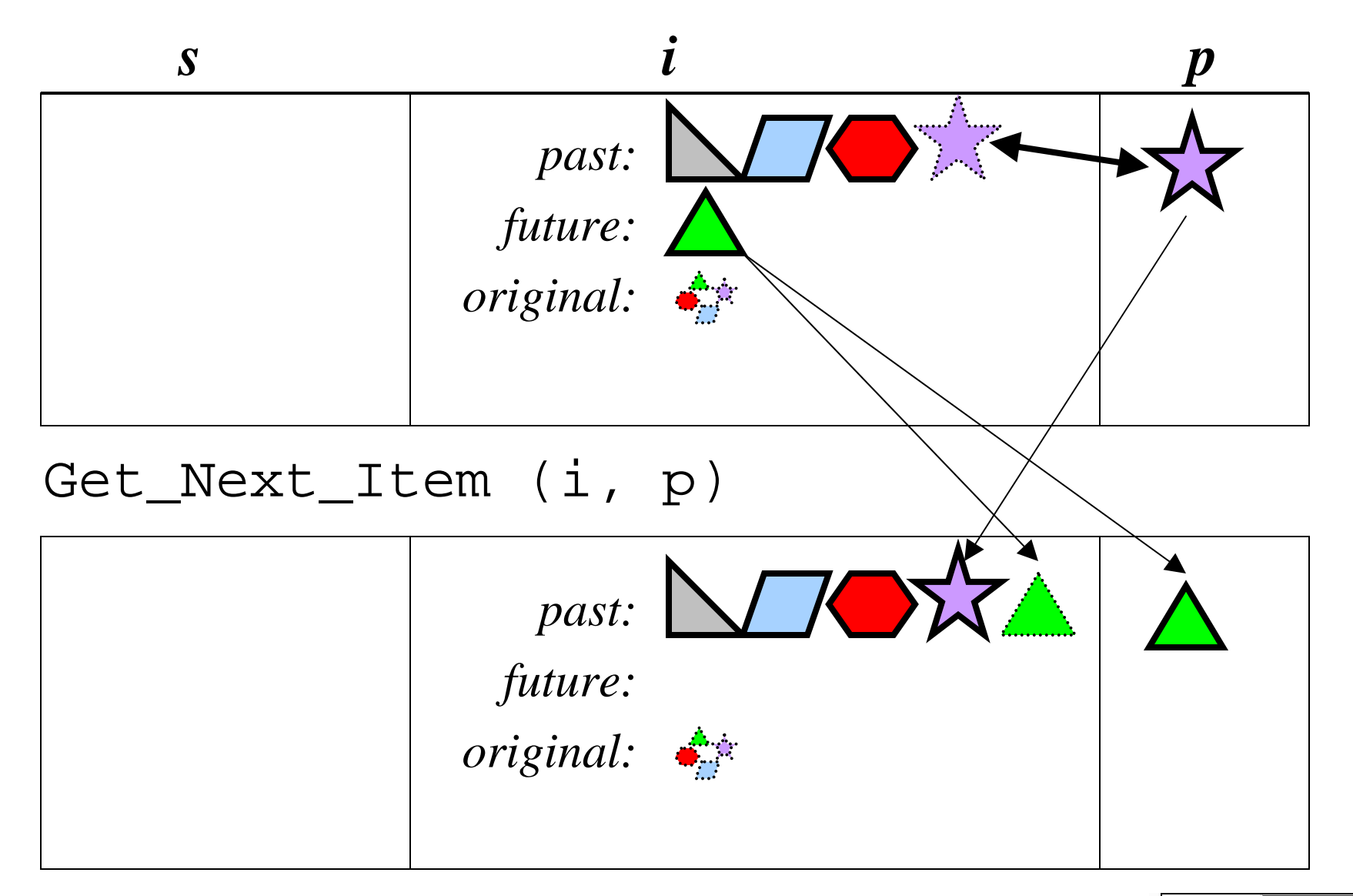

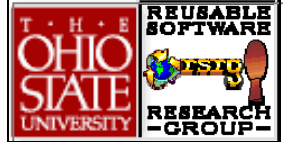

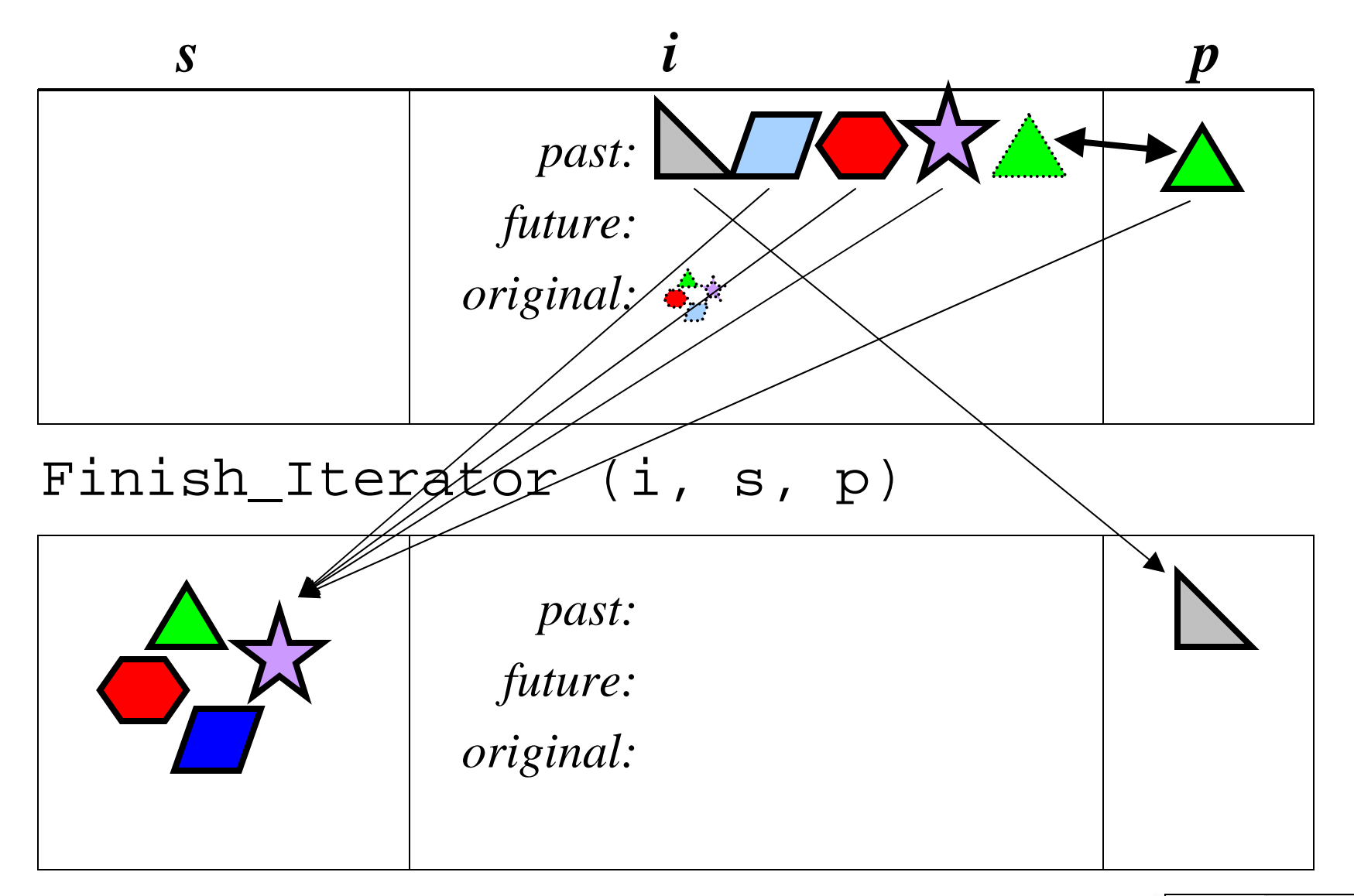

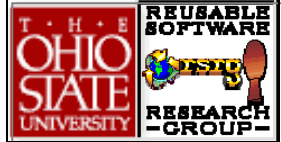

# **Specification of Iterators Specification of Iterators**

Bruce W. WeideReusable Software Research Group The Ohio State University http://www.cse.ohio-state.edu/rsrg

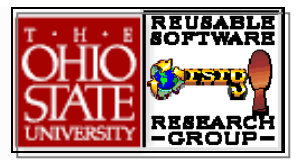

# **Client Code: Differences Client Code: Differences**

Start\_Iterator (i, s, x) **loop**

/\* loop invariant; see paper \*/

**while** Length\_Of\_Future (i) > 0 **do**

Get\_Next\_Item (i, x)

/\* process x, with no net change; modify s if you like! \*/

**end loop**

Finish\_Iterator (i, s, x)

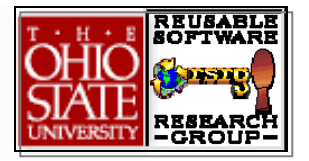

```
type family Set_Iterator is modeled by (
     past: string of Item,
      future: string of Item,
      original: finite set of Item
 )
 exemplar i
 initialization ensuresi = { \; \; \leq \; > , \; \; \leq \; > , \; \; {\; \{ \; \; \} \; } }
```
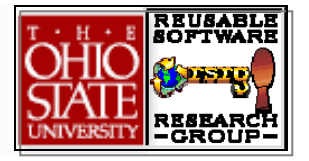

```
operation Start_Iterator (i: Set_Iterator,
    s: Set, x: Item)
ensuresthere exists f: string of Item
          (elements (f) = #s and
           |f| = |#s| and
           i = (<x>, f, #s)) and
    s = \{\} and
```
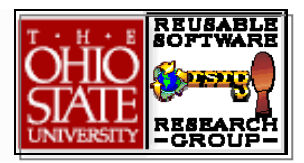

 $x = #x$ 

```
operation Finish_Iterator (
```
i: Set\_Iterator, s: Set, x: Item)

**requires**

<x> **is suffix of** i.past

**ensures**

**is\_initial** (i) **and** s = #i.original **and** <x> **is prefix of** #i.past

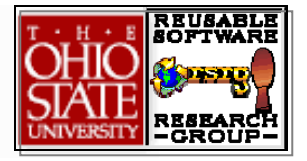

```
operation Get_Next_Item (i: Set_Iterator,
    x: Item)
requires
    i.future / = < > and
    <x> is suffix of i.past
ensuresthere exists f: string of Item
          (\#i.future = <x>^*f and
```
 $i = ( \# i.past *  , f, \# i.crijinal) )$ 

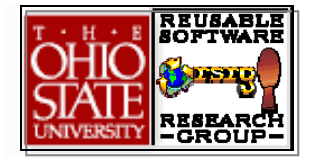

**operation** Length\_Of\_Future (

i: Set\_Iterator): Integer

**ensures**

Length\_Of\_Future =  $|i$ .future

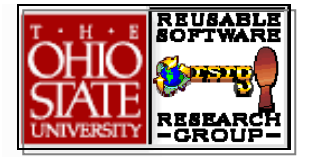